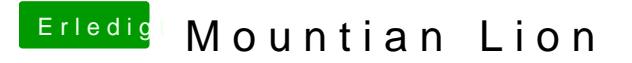

Beitrag von gonzo210965 vom 20. Dezember 2012, 19:46

Okay mach ich, auch wenn das bedeutet das ich es danach nochmal neu aufs Welchen Bootloader sollte ich noch versuchen?